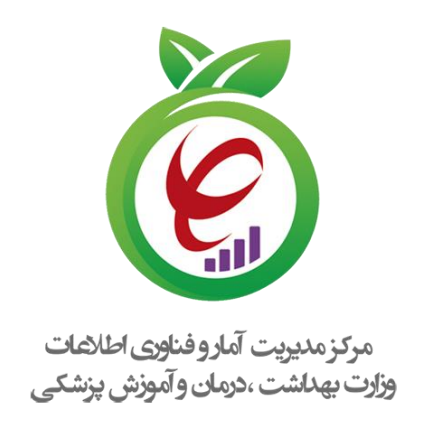

## **راهنمای کاربری سامانه های خدمات درمان** " **اختالالت مصرف مواد- امحاء دارو**"

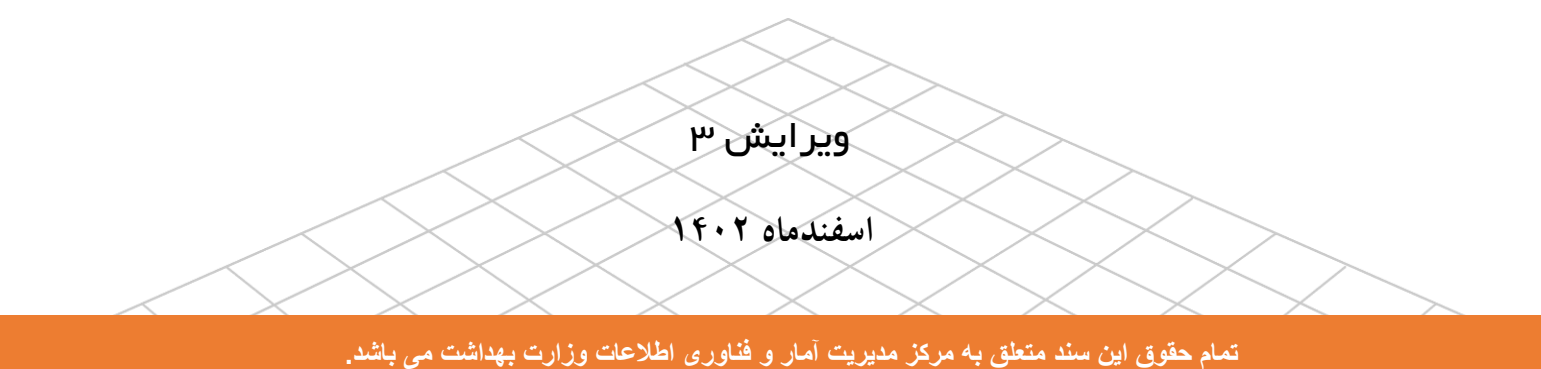

## **تعاریف**

**مسئول فنی:** فرد متخصص روانپزشكی يا پزشك دوره ديده به عنوان مسئول فنی در مراکز سرپايی درمان اختالالت مصرف مواد فعالیت می کنند.

**مرکز:** مرکز سرپايی درمان اختالالت مصرف مواد )1SUD)، به مرکزی اطالق می گردد که امكانات ارائه درمانهای دارويی و غیردارويی برای افراد دچار اختالالت مصرف مواد را به صورت سرپايی داشته باشد. اين مراکز مستقل و يا در قالب افزايش بخش سرپايی به بیمارستان های عمومی و يا بیمارستان های باگرايش روانپزشكی و درمانگاه های عمومی می باشند که در آن تیم درمانی بر اساس دستورالعمل ها و پروتكلهای ابالغی وزارت، به درمان افراد دچار اختالالت مصرف مواد می پردازند.

دو واحد اصلی اين مراکز شامل واحد روان درمانی و واحد درمان دارويی است که توسط تیم درمانی اداره میشود. نوبت کاری مرکز به صورت روزانه (صبح، عصر يا صبح و عصر) میباشد. نظارت بر عملكرد اين مراكز به عهده وزارت/ دانشگاه/ دانشكده مربوطه است. خدمات قابل ارائه در مرکز به شرح زير میباشد:

> روان درمانی در مبتاليان به اختالالت مصرف مواد که مطابق با پروتكلهای ابالغی صورت میگیرد. دارو درمانی در مبتاليان به اختالالت مصرف مواد که مطابق با پروتكل های ابالغی صورت میگیرد. آموزش، اطّالع رسانی و مشاوره با افراد دارای رفتار پرخطر تعامالت مثبت اجتماعی در مراجعان با ايجاد فضای امن و مناسب پیشگیری و مديريت اولیه مسمومیت های ناشی از بیش مصرفی مواد

1

Substance Use Disorders**- 1**

-1از آنجايیكه تنها افرادی که نقش و دسترسی ثبت و ويزيت و خدمات برای بیماران اختالالت مصرف مواد را داشته باشند میتوانند ورود يا امحاء دارو را انجام دهند، لذا پس از ورود به نقش " مسئول فنی مراکز SUD " روی گزينه "مديريت دارو" کلیك نمايید.

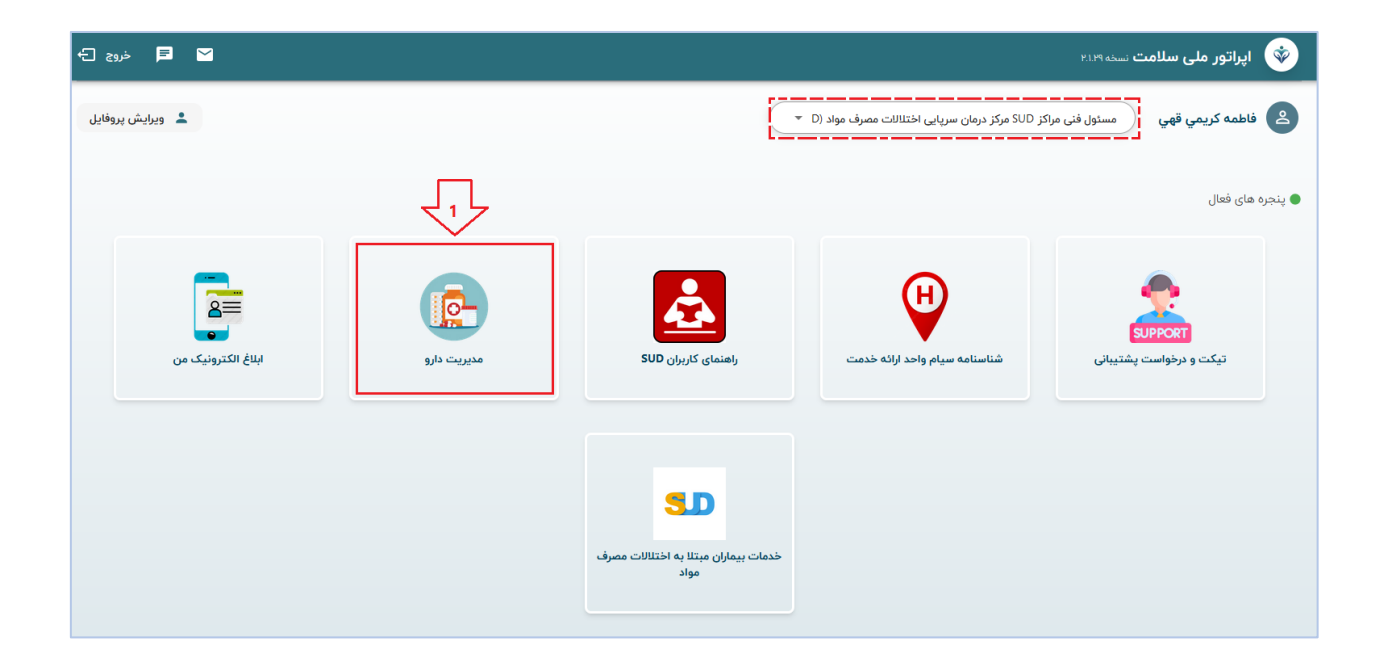

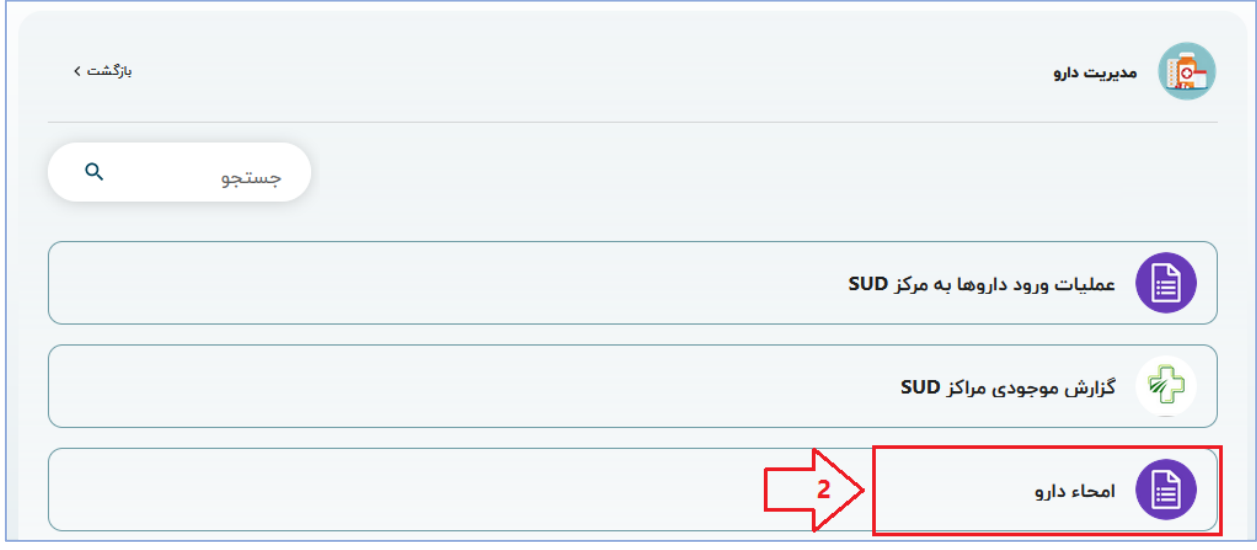

-2همانطور که در تصوير مشهود است از طريق دگمه "امحای جديد" و ورود مشخصات دارو، ابطال داروی مد نظر صورت میگیرد. همچنین لیست داروهای امحا شده بهمراه داليل امحاء آن از طريق دگمه "جستجو" قابل دستیابی می باشد.

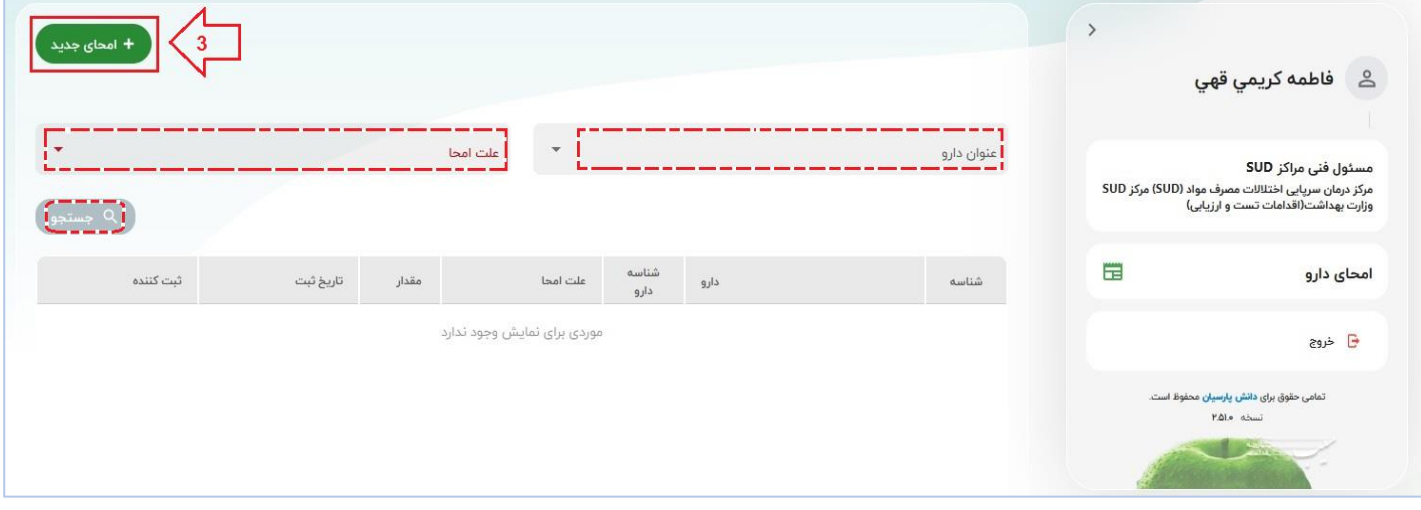

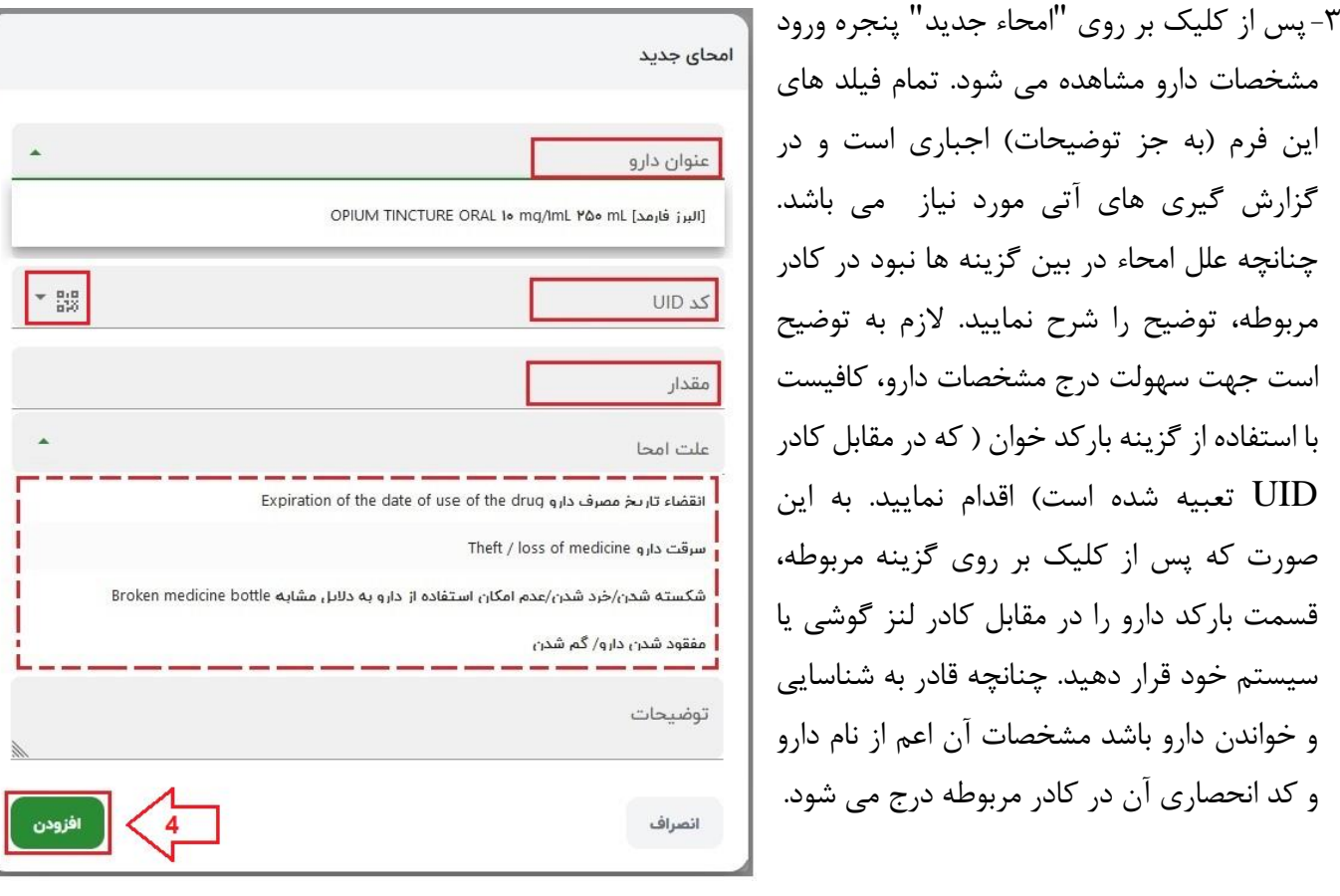

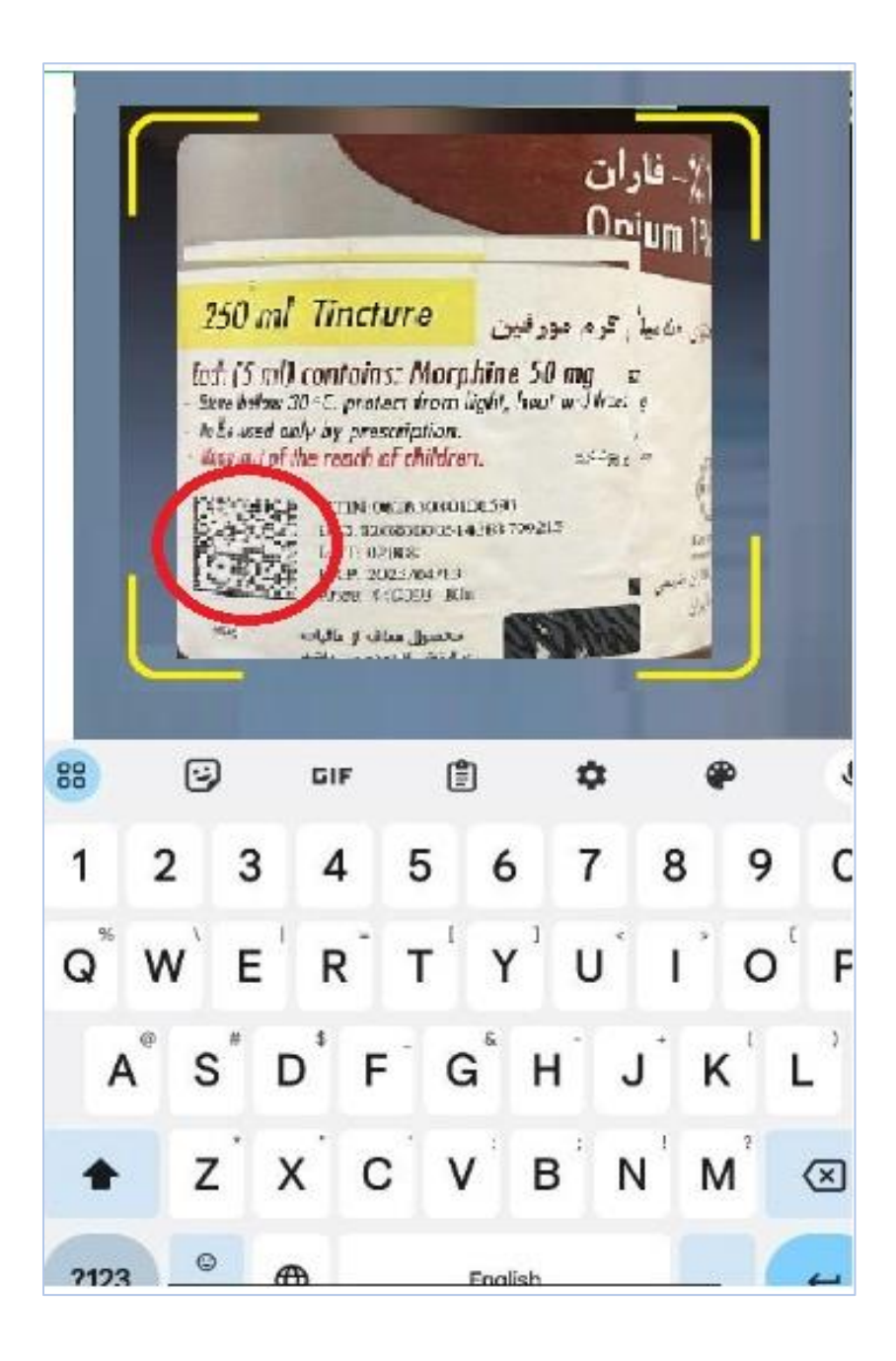

نمونه فرم امحاء تكمیل شده در تصوير زير مشخص است:

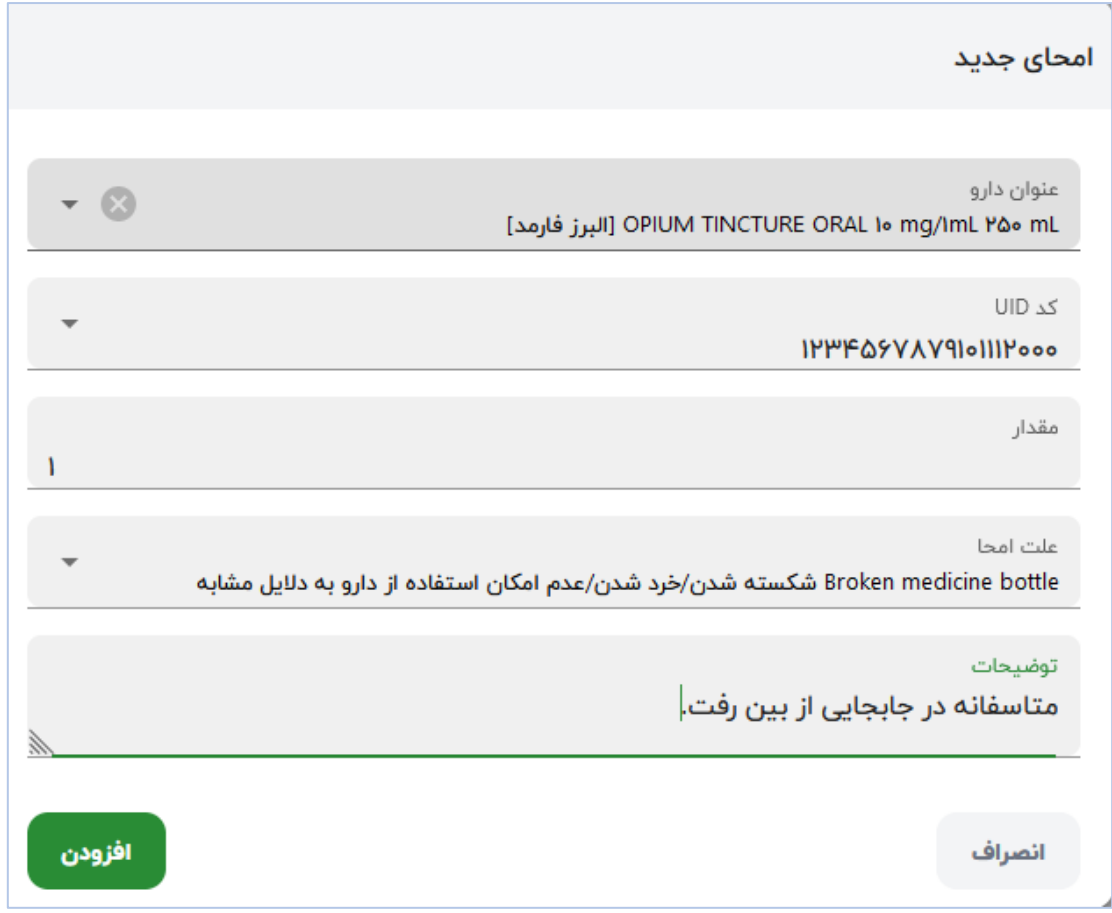

-4پس از تكمیل مشخصات دارو، دگمه افزودن را کلیك نموده تا پیغام "ثبت با موفقیت انجام شد" و رديف دارو، در پنجره اصلی نمايش داده شود.

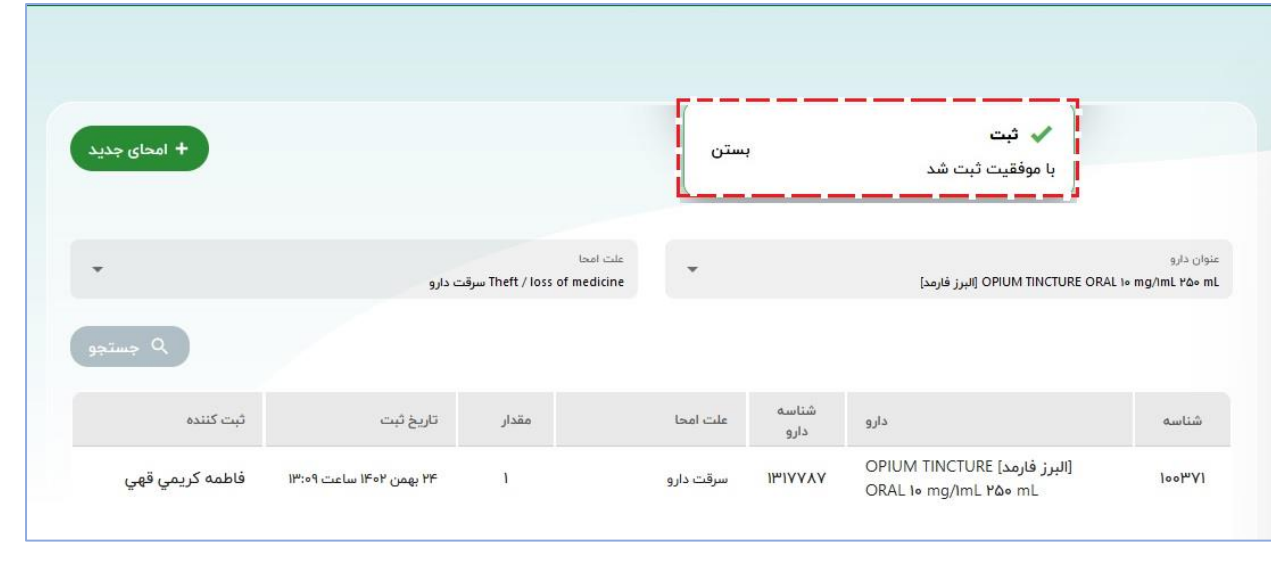

**صفحه | 6** راهنمای کاربری سامانه های خدمات درمان اختالالت مصرف مواد ir.gov.behdasht@it